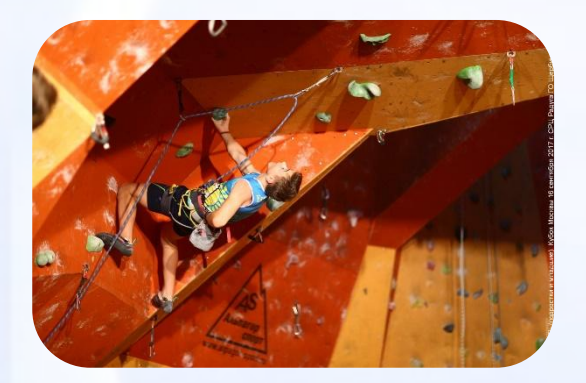

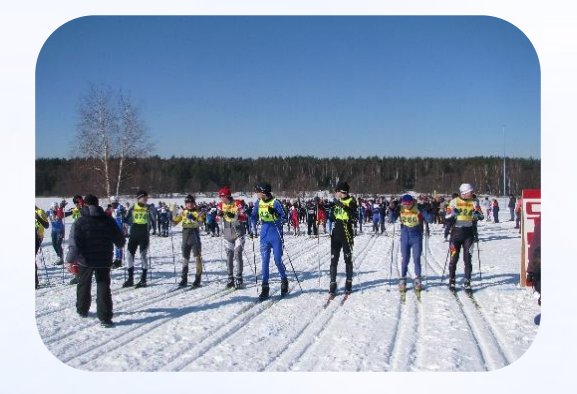

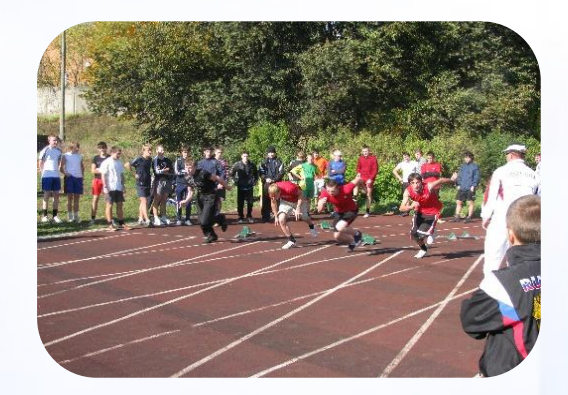

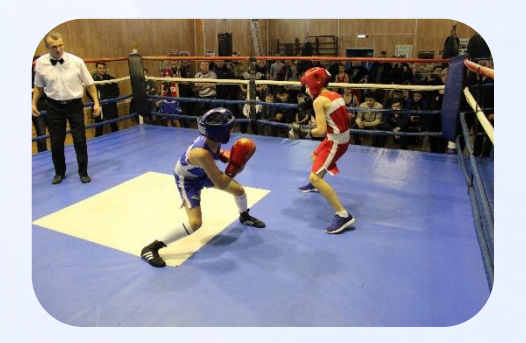

**ИНǿȀǾȁКЦИЯ по электронной записи в Муниципальное учреждение «ǿпортивная школа «Виктория»**

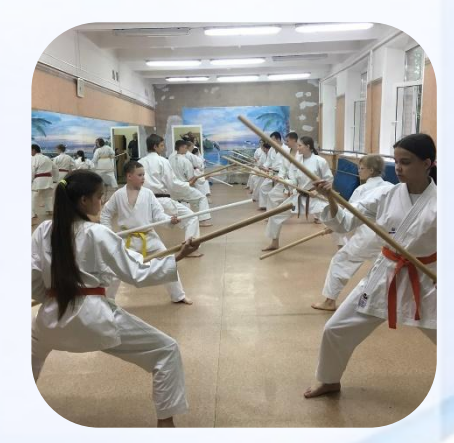

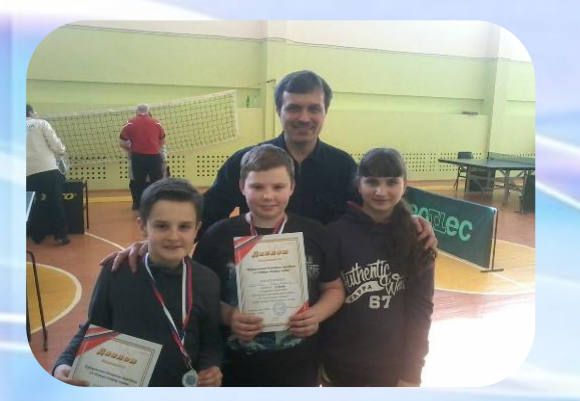

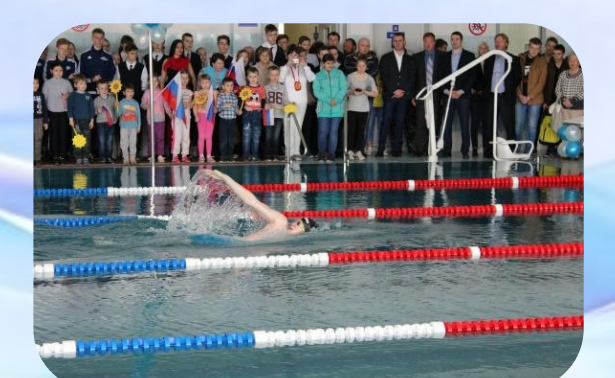

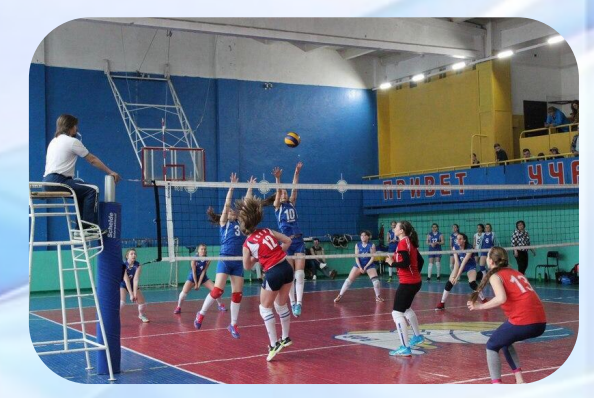

# https://dop.mosreg.ru

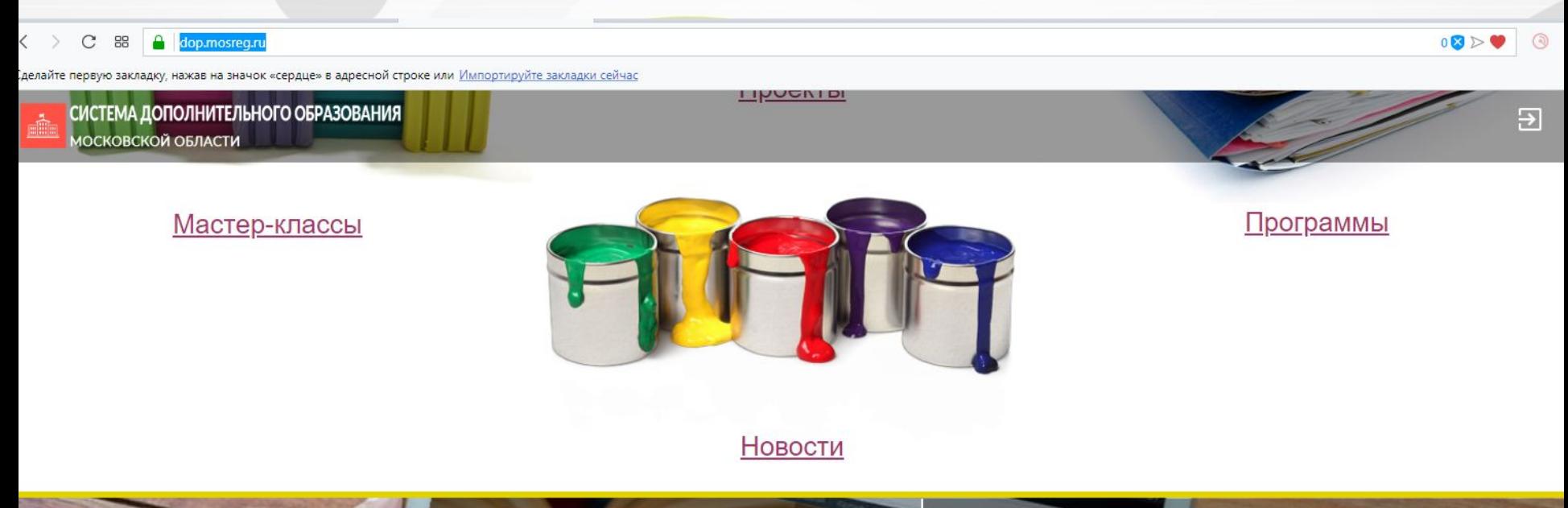

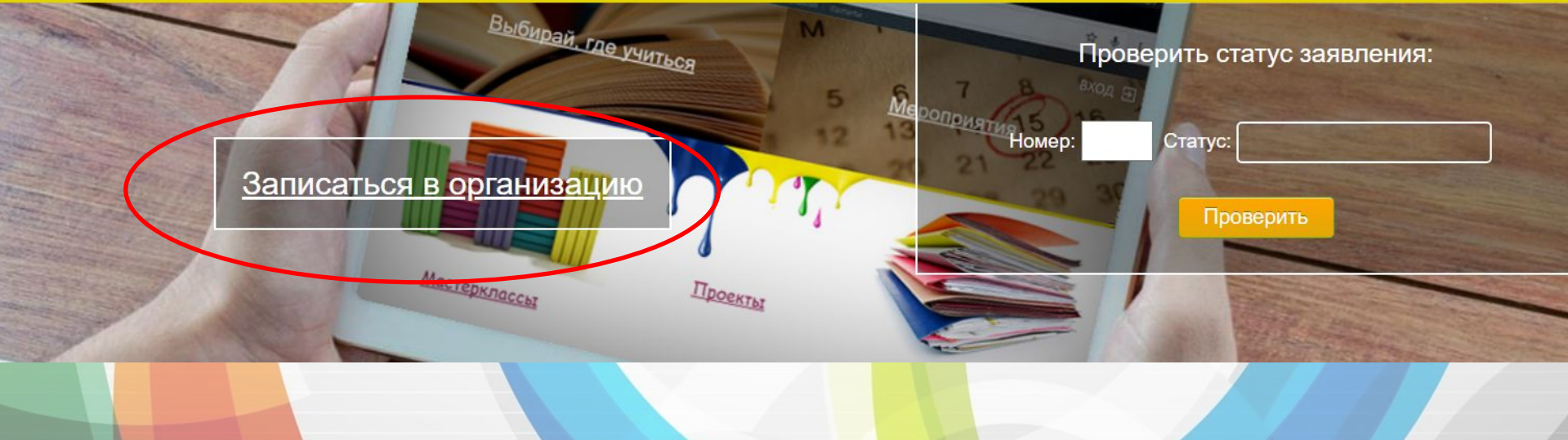

## Переход к выбору и поиску

## организации

![](_page_2_Figure_2.jpeg)

### Секции и кружки

Муниципальное бюджетное учреждение дополнительного образования «Дом детского творчества» города Реутов Московской области 143966. Московская область, г. Реутов, ул. Строителей, д.11 7(495) 528-06-31

Муниципальное бюджетное учреждение Спортивная школа «Приалит» 143966, г. Реутов, ул Новая, 1а 8(495)-528-84-72

Муниципальное автономное учреждение дополнительного образования Детская музыкальная школа № 2 143966, Московская область, г. Реутов, ул. Некрасова, д.18 8 (495) 528-56 34

Муниципальное автономное учреждение дополнительного образования Детская музыкальная школа № 1 143966, Московская область, г. Реутов, ул. Новая, д.16 8 (495) 528 66 07

Муниципальное бюджетное учреждение «Спортивная школа» 143966 г. Реутов ул. Победы д. 4 8-(495)-528-00-52

Муниципальное автономное учреждение дополнительного образования « Школа искусств - детский музыкальный театр» 143965, Московская область, г. Реутов, ул. Южная, д.17 8 (495) 791 35 10

Муниципальное автономное учреждение дополнительного образования «Детская художественная школа»

### Учреждение ищем при помощи КАРТЫ, а не строки поиска.

### Выбираем двойным нажатием на кружок обозначения СШ на карте

![](_page_3_Figure_2.jpeg)

### Открывается страница спортивной школы

ЧАСЫ РАБОТЫ

![](_page_4_Picture_1.jpeg)

![](_page_4_Picture_5.jpeg)

**УЧЕНИЯ** 

**УЧАЮЩИХ** 

**ЧЕНИЯ** 

### victoria\_sport@mail.ru 8-496-40-4-92-94

Муниципальное учреждение «Спортивная школа «Виктория»

140304, Московская область, г. Егорьевск, 3 микрорайон, д. 27

МУ «СШ «ВИКТОРИЯ»

http://www.egsportvik.ru

**КОНТАКТЫ** 

![](_page_4_Picture_13.jpeg)

Год основания: Учредитель: Организационная форма:

Управление культуры, спорта и молодежной политики администрации городского округа Егорьевск

Муниципальное бюджетное учреждение

Спорт

2004

Администрация: Понедельник - пятница с до 17.30, перерыв с 13.00 до 14.00 Тренерь согласно расписания занятий

### Секции и кружки

6

Муниципальное учреждение «Спортивная школа «Егорий» 140300, Московская область, г. Егорьевск, ул. Октябрьская,

д. 121 8-496-40-3-64-97

Муниципальное бюджетное образовательное учреждение дополнительного образования Центр внешкольной работы

140304, Московская область, Егорьевск, пр-кт Ленина, 14 (49640)4-18-87

Муниципальное учреждение «Спортивная школа «Лидер»

Московская область, г. Егорьевск, ул. Софьи Перовской д. 101A 8-496-406-65-20

Муниципальное учреждение дополнительного образования «Егорьевская детская школа искусств» Московская область, г. Егорьевск, ул. Горького, д.13, 8-49640-4-86-93

Муниципальное учреждение «Спортивная школа «Виктория» 140304, Московская область, г. Егорьевск, 3 микрорайон, д.

 $27$ 8-496-40-4-92-94

Муниципальное учреждение дополнительного образования Егорьевская детская музыкальная школа 140300, Московская область, г.Егорьевск, ул. Профсоюзная,  $A.1/38$ 8(496-40) 45190

### Для открытия программ обучения в столбце «Секции и кружки» необходимо выбрать требуемое Учреждение

### ПРОГРАММЫ ОБУЧЕНИЯ ФИЗКУЛЬТУРНО-СПОРТИВНАЯ  $\checkmark$ Секции и кружки **СКАЛОЛАЗАНИЕ** Муниципальное учреждение «Спортивная школа Возраст: Для 10-13 лет Период обучения: Стоимость: Нет данных «Егорий» 140300, Московская область, г. Егорьевск, ул. Октябрьская, Группа: Начальная с 01.10.2017 по 31.08.2020 д. 121 подготовка 8-496-40-3-64-97 ПОДАТЬ ЗАЯВЛЕНИЕ Бюджетных мест: 0 Группа Муниципальное бюджетное образовательное Платных мест: 0 учреждение дополнительного образования Центр Педагог: внешкольной работы 140304, Московская область, Егорьевск, пр-кт Ленина, 14 Гильмутдинов Руслан (49640)4-18-87 Рамильевич Муниципальное учреждение «Спортивная школа «Лидер» Условия приёма Московская область, г. Егорьевск, ул. Софьи Перовской д. 101A 8-496-406-65-20 Прием спортсменов в спортивную школу осуществляется в соответствии с утвержденным Положением о порядке приема в МУ "Спортивная школа "Виктория", Муниципальное учреждение дополнительного осуществляющее спортивную подготовку образования «Егорьевская детская школа искусств» Московска заласть, г.Егорьевск, ул.Горького, дл. Подробнее Муниципальное учреждение «Спортивная школа Период обучения: Стоимость: Нет данных Возраст: Для 5-10 лет «Виктория» 140304, Московская область, г. Егорьевск, 3 микрорайон, д. Группа: Спортивноc 01.06.2018 no 31.08.2021 27 оздоровительная 8-496-40-4-92-94 ПОДАТЬ ЗАЯВЛЕНИЕ Бюджетных мест: 15 Группа Муниципальное учреждение дополнительного Платных мест: 0 ображевания Егорьевская детская музыкальная Педагог: школа 140300, Московская область, г.Егорьевск, ул. Профсоюзная, Гильмутдинов Руслан  $A.1/38$ Рамильевич 8(496-40) 45190

Условия приёма

RNH3

АЮЩИХ

НИЯ

### После выбора интересующей Вас группы нажимаем кнопку «ПОДАТЬ

### ЗАЯВЛЕНИЕ»

Появляется окно Авторизации. Вход необходимо произвести через ЕСИА

![](_page_6_Figure_3.jpeg)

### После нажатия кнопки «ВОЙТИ ЧЕРЕЗ ЕСИА» открывается окно Авторизации по персональным данным сайта ГОСУСЛУГ

### Вводим свой номер телефона с 8 и пароль (от личного кабинета)

![](_page_7_Figure_2.jpeg)

### 1. Открывается окно «ОФОРМЛЕНИЕ

ЗАЯВЛЕНИЯ»

2. В поле «ЗАЯВИТЕЛЬ» выбираем от кого подается заявление «ОТ ИМЕНИ ПРЕДСТАВИТЕЛЯ КАНДИДАТА НА ОБУЧЕНИЕ»

### формление заявления е *учреж* зя область На обучение по дополнительным общеобразовательным программам в муниципальной организации дополнительного образования Московской области Наименование организации: МУ «СШ «Виктория» Группа: Спортивно-оздоровительная, для 10 лет, Очная, Индивидуальные занятия Преподаватель: Гильмутдинов Руслан Рамильевич Период обучения: с 01.06.2018 по 31.08.2021 Тип зачисления\*: • на бюджетные места (Свободно 15 мест) • на платные места (Свободно 0 мест) Заявитель\*: ВЫБЕРИТЕ... ОТ ИМЕНИ КАНДИДАТА НА ОБУЧЕНИЕ ОТ ИМЕНИ ПРЕДСТАВИТЕЛЯ КАНДИДАТА НА ОБУЧЕНИЕ 29 19A

![](_page_9_Figure_0.jpeg)

### Появляется окно, что Ваше заявление принято

search section#

е» в адресной строке или Импортируйте закладки сейчас

![](_page_10_Figure_3.jpeg)

# Спасибо

# за внимание !!!

Администрация МУ «Спортивная школа «Виктория» Телефон для консультации 4-92-94